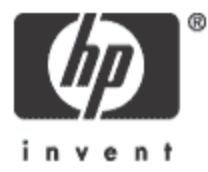

#### Modern Software Development Tools on OpenVMS

**Meg Watson** Principal Software Engineer

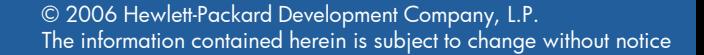

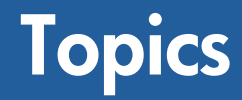

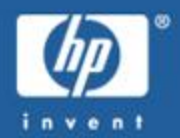

- Modern Development Tools for OpenVMS – NetBeans/Distributed NetBeans
- Modernizing Existing Applications – Web Service Integration Toolkit
- Questions

# What is Modern Software Development?

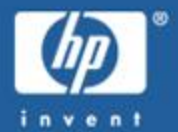

- Object-Oriented Languages
	- $-$  Java,  $C_{++}$ ,  $C_{\#}$ , etc
- Current Popular Software Designs
	- Web-based
	- Application server based
		- JSPs, Servlets, EJBs, Web Services
	- Service oriented architecture
- Distributed Applications
	- Heterogeneous execution environments
- Modern development methodology
	- Agile methods
	- Work well with object-oriented languages

Goal: Use the same tools to develop all the pieces!

# Today's Environment

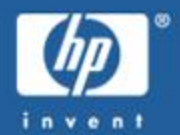

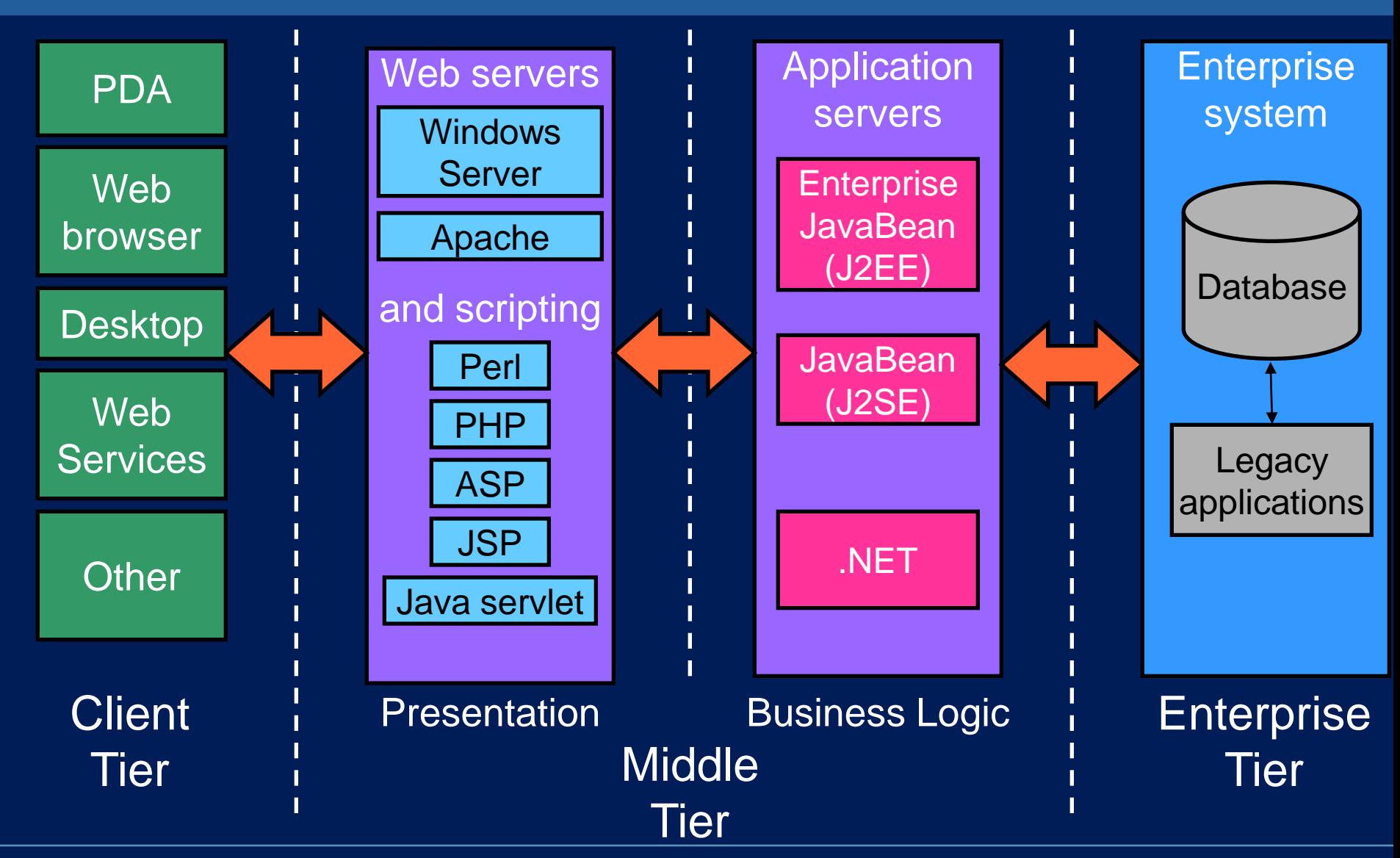

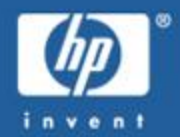

- Sun-Sponsored Open-Source Integrated Development Environment
- •100% Java runs anywhere there's a JVM
- •Current version is 5.5.1, with 6.0 in beta
- Feature-rich: drag-n-drop GUI creation, excellent editing, JSPs, Web services, excellent debugging, profiling, etc.
- Extensible via plug-ins
- Positioned as platform and IDE
- •Competes with Eclipse…the leap frog effect

# Why Not Use Eclipse?

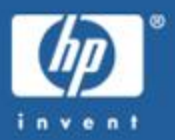

- We joined the NetBeans open-source project in 2001, long before Eclipse was open-sourced
- NetBeans has the most advanced GUI building tools available in any open-source Java IDE
- NetBeans comes with many features built-in, Eclipse is more spartan by default
- Eclipse certainly has more available plug-ins and bigger corporate backing, but there is lots of disagreement over which is "better"
- NetBeans just won the 2007 "Bossie" for the Best IDE

# NetBeans Major Features

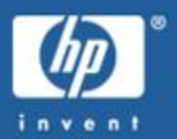

- Advanced source code editor
- Drag-n-drop Swing GUI editor
- Web application development JSPs, JSF, Struts, JSTL, plus debugging
- Enterprise Development easily create EJB3 and JAX-WS web services
- Built-in application servers Tomcat, Glassfish
- Complete Ant support, including debugging
- Version control support CVS, Subversion, VSS and others
- Wizards, code generation and management tools
- Lots more...

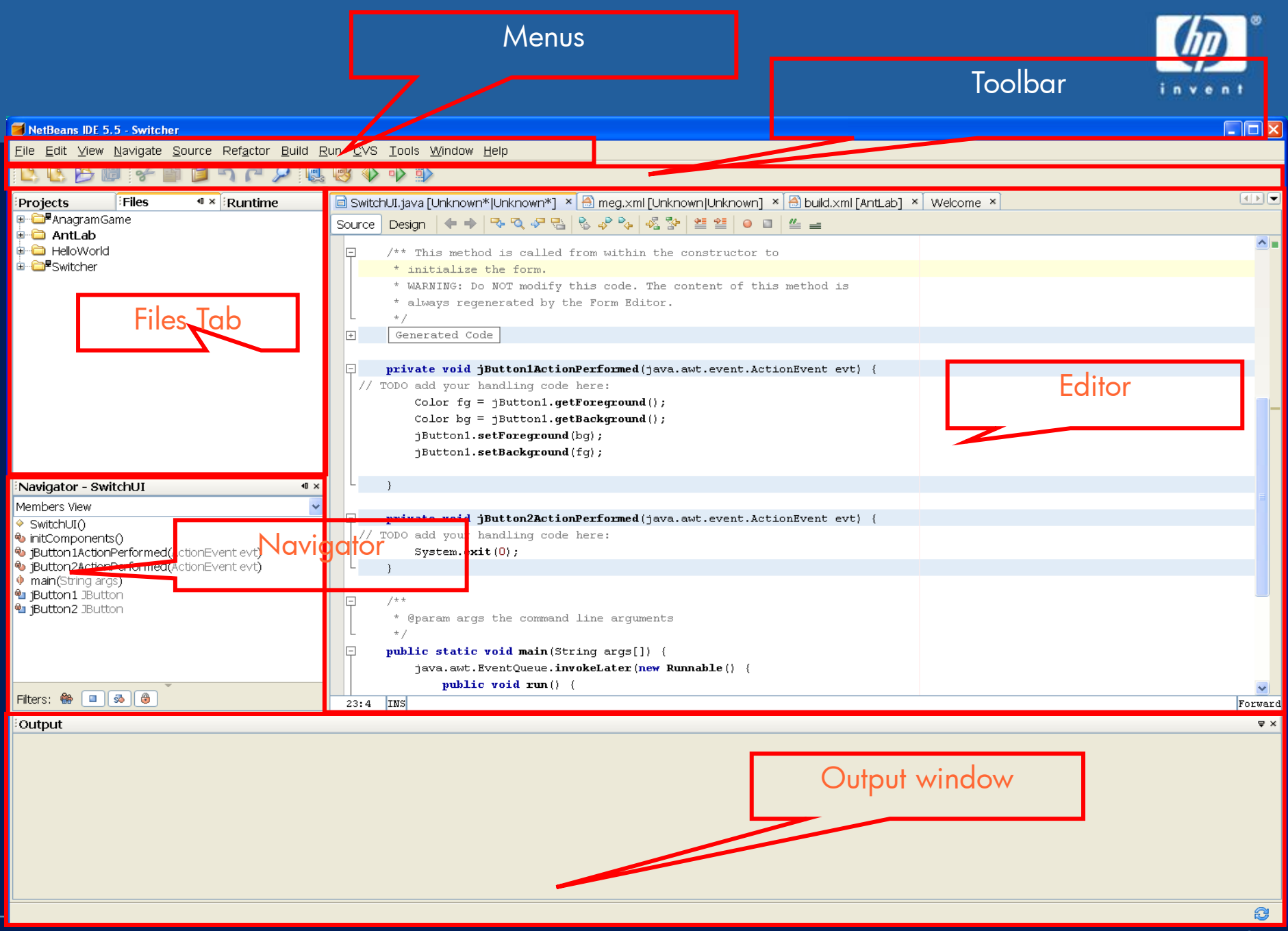

# Integrated Source Code Editor

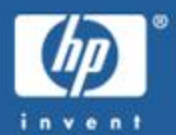

Code completion Automatic error checking Syntax coloring **Abbreviations** Code formatting Code folding Shortcuts for formatting, commenting, uncommenting Multiple buffers Jump list,

Bookmarks

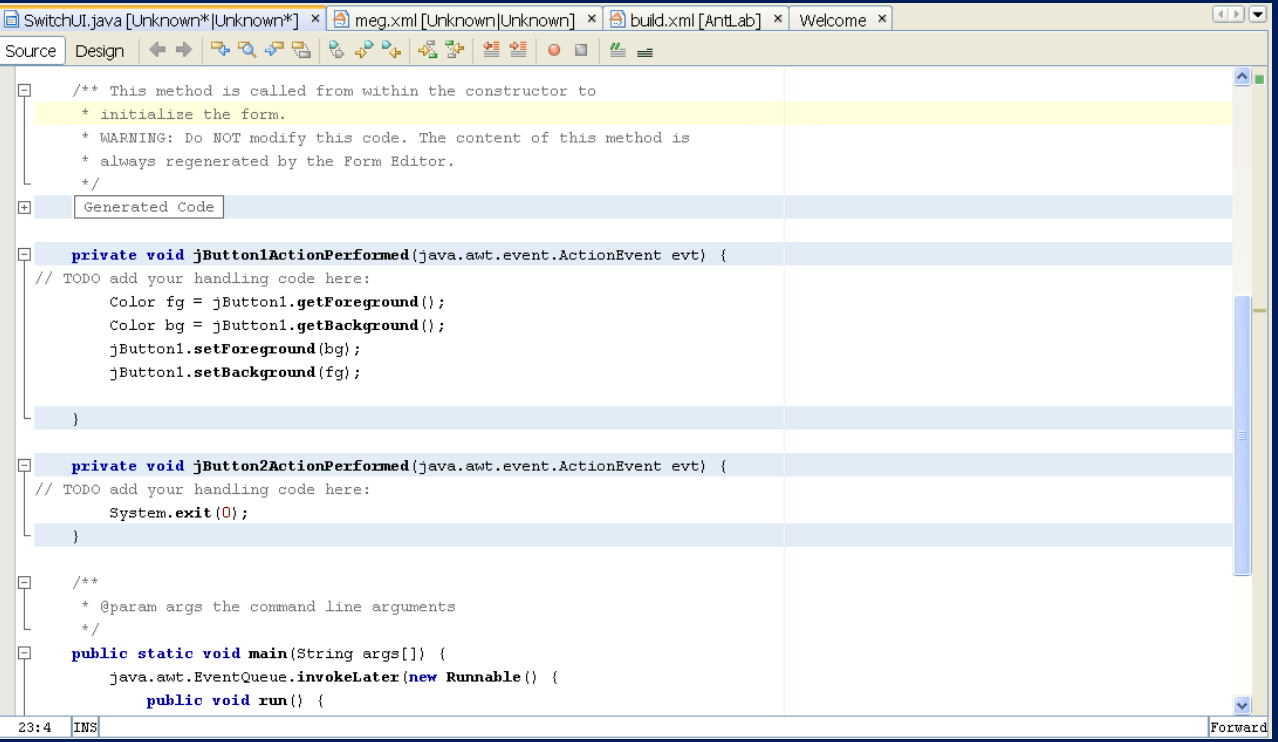

# **Integrated Debugging**

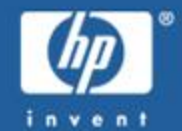

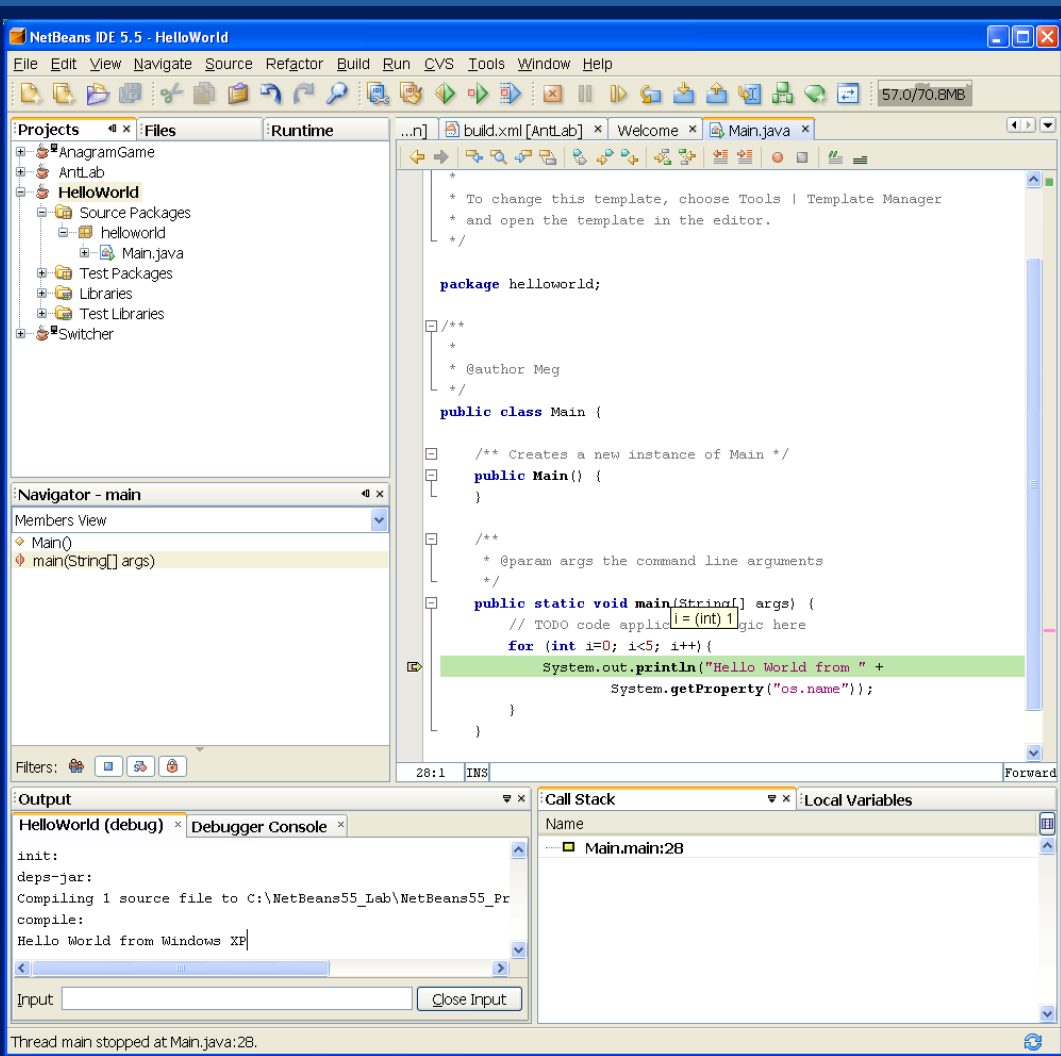

- GUI debugger, integrated with editor – Debug Java, JSPs, Ant scripts – Watches for variables,
	- class instances, and expressions
- Breakpoints
- Connection to remote JVM via JPDA
- Multiple thread support
- Tracing and stepping
- Variable evaluation using mouse-over

# Distributed NetBeans

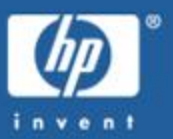

- Allows any desktop (Windows, Linux, HP-UX, etc.) to be used to do remote OpenVMS development
- NetBeans runs on the desktop, with our plug-in installed (Windows, MACOS, Linux, HP-UX…)
- Uses FTP or SMB\* to access the files on your OpenVMS machine
- Syntax highlighting and formatting, remote compilation, error navigation, remote execution, and remote debugging\* for Java, C/C++, Cobol, Fortran, Pascal, and Basic
- EDT keypad!
- Remote execution for DCL command procedures, .EXE files, Ant scripts, Bash shell scripts, MMS files

#### \* In upcoming FT3

#### The Anatomy of Distributed NetBeans

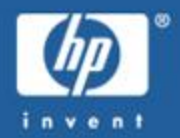

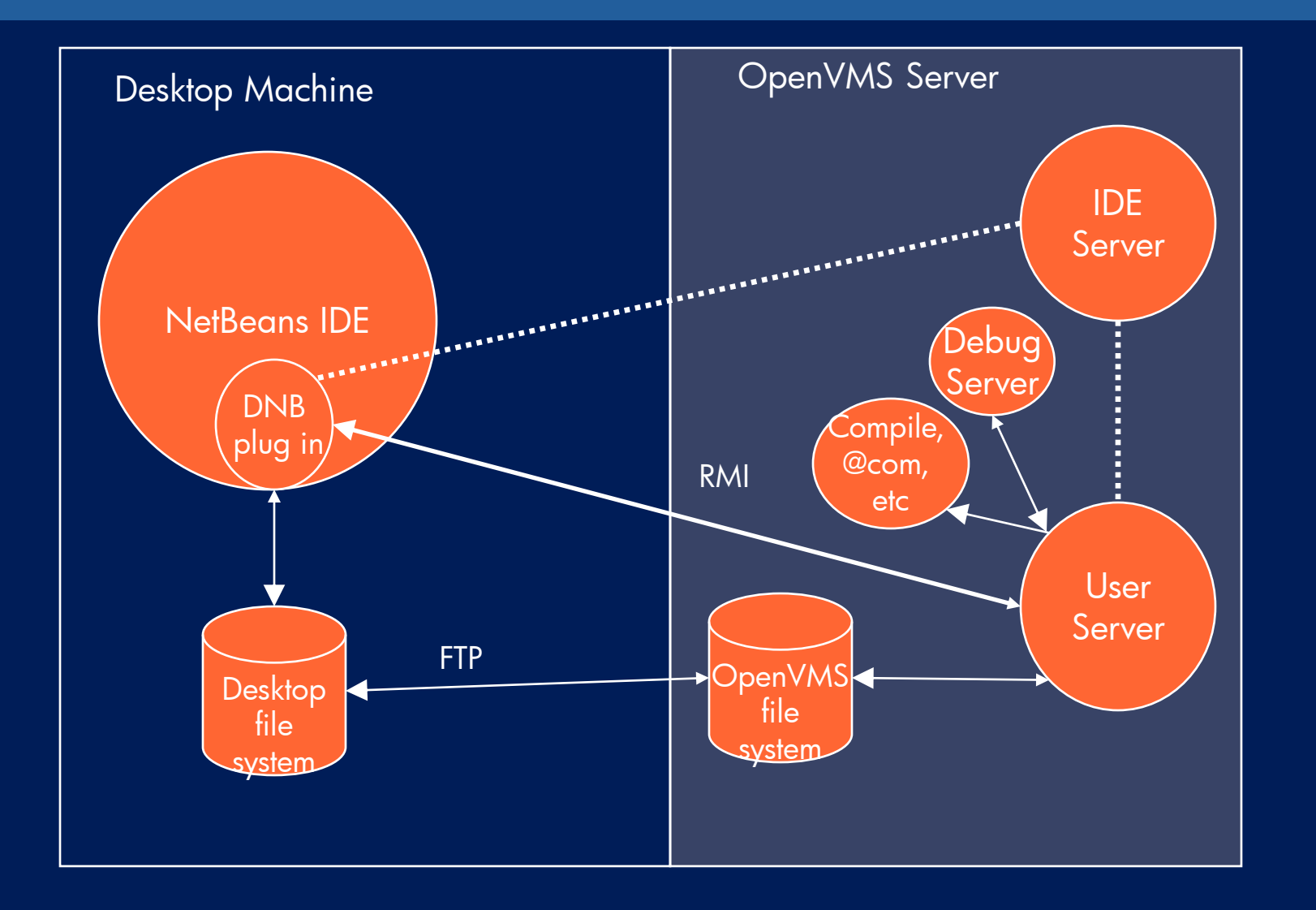

## Distributed NetBeans Version Info

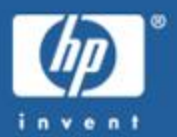

- Distributed NetBeans V5 FT2 available now
- FT3 is coming soon with
	- 3GL debug support
	- SMB support
	- Remote execute for .EXE files
	- Foreign command support
	- Extended password protections
	- Bug fixes
	- more

#### Modernizing Existing Applications: The Legacy Application Problem

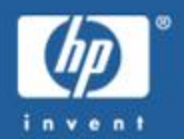

- Legacy Applications continue to be the backbone of today's enterprises.
	- Most business logic still embedded in these applications.
	- Proven reliability
	- Developed familiarity
- New Technologies are continually introduced.
	- As time marches on, new standards & technologies emerge.
- Pressure to integrate existing applications.
	- Leverage existing code & stability in new ways.

#### Web Services and Integration

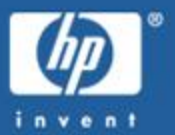

- Web Services is fundamental, enabling technology for integration solutions
	- Vendor, platform, and language independent (Industry Std)
	- The way to integrate with Microsoft .NET
	- An easy way to integrate with J2EE
- Think of Web Services as "middleware for seamless integration"
- Dynamic computing environment for applications

# Today's Environment

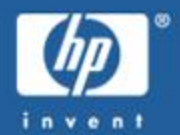

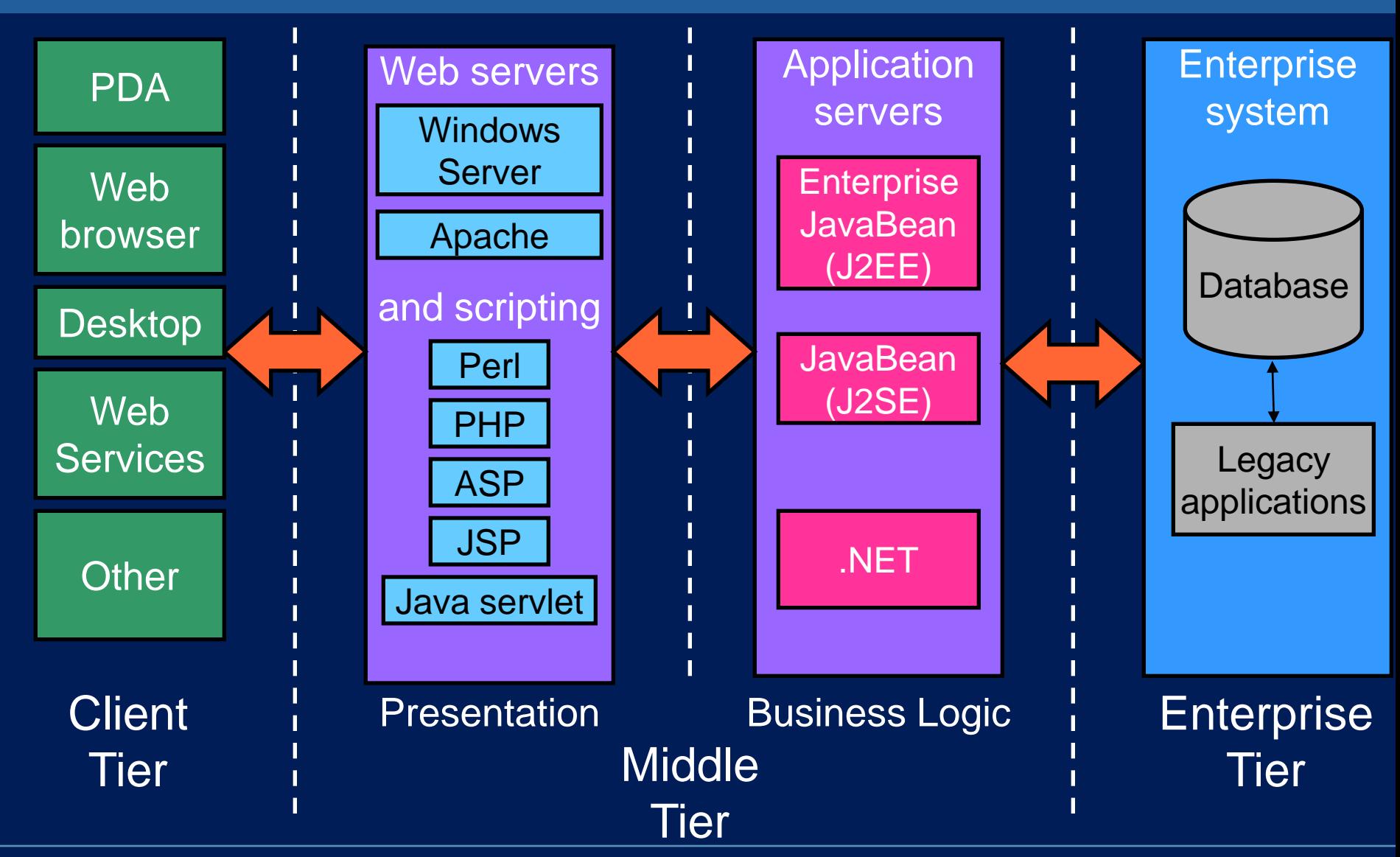

# **Many integration possibilities**

directly.

logic.

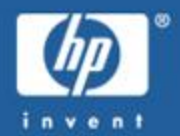

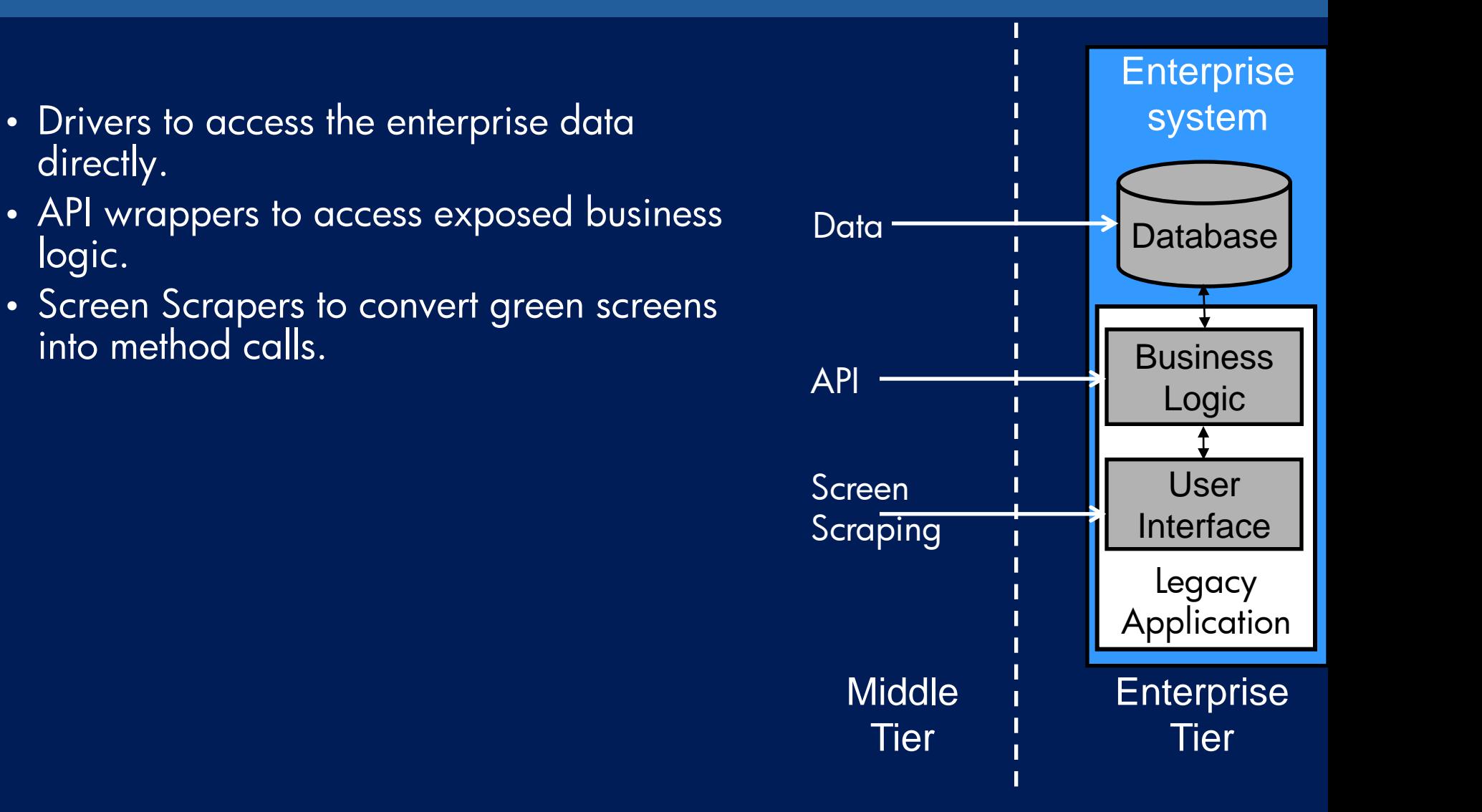

## Which one is right for you?

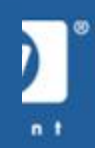

- How open is the application to being encapsulated?
- How much do you want to rewrite?
- How important is performance to you?
- Does the application have natural boundaries that can be exploited?

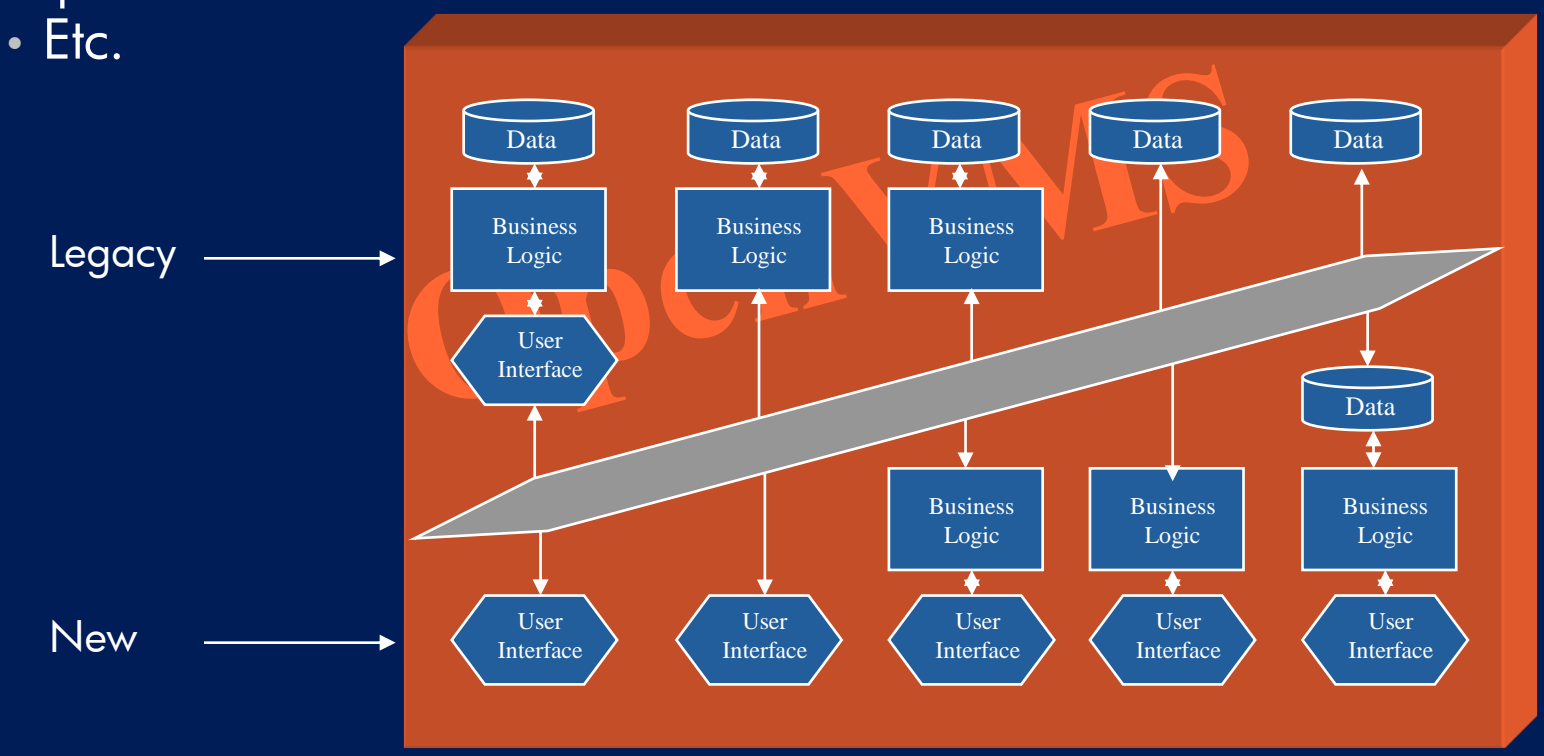

#### API Integration

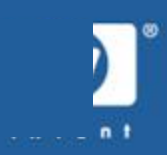

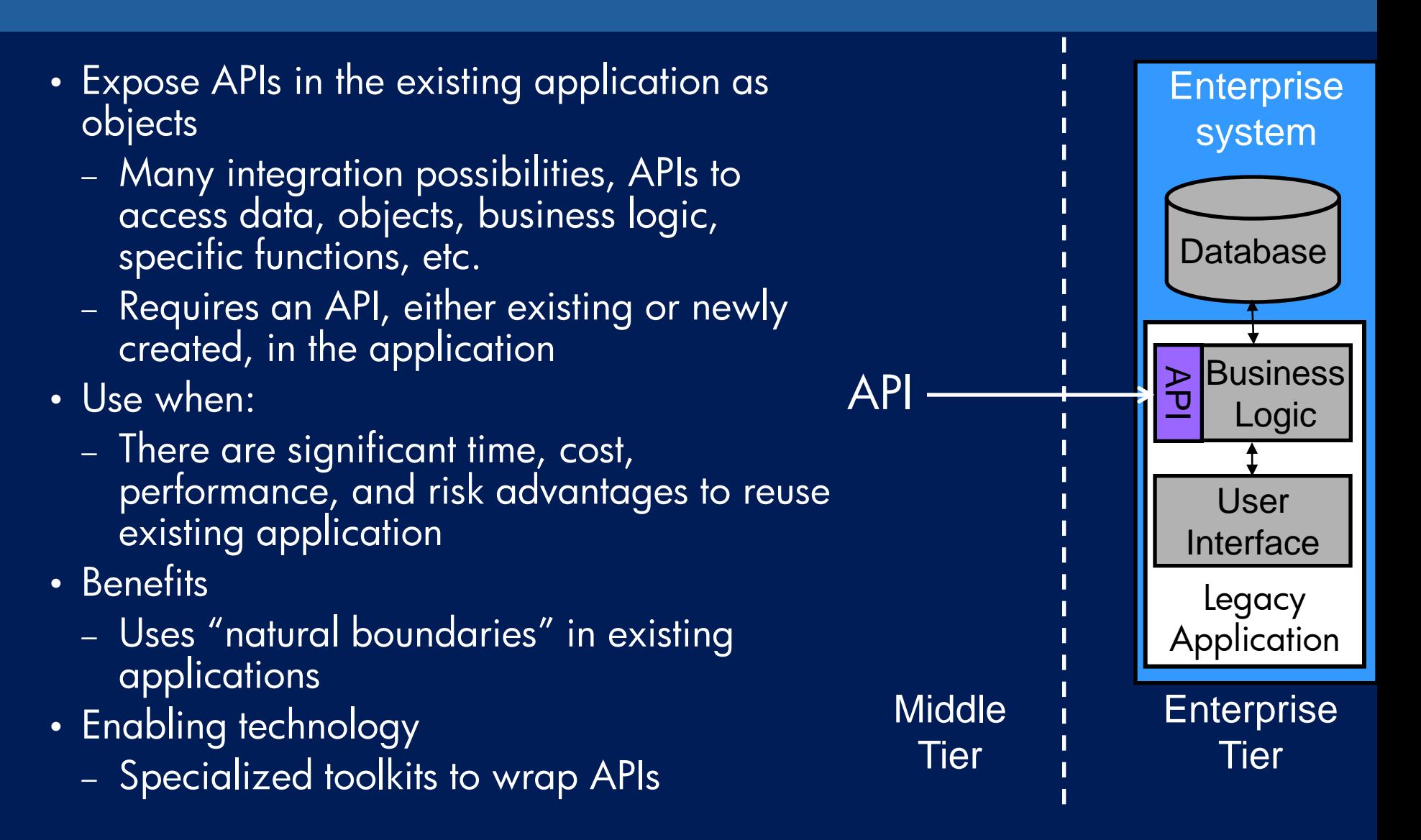

#### WSIT Overview

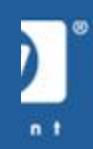

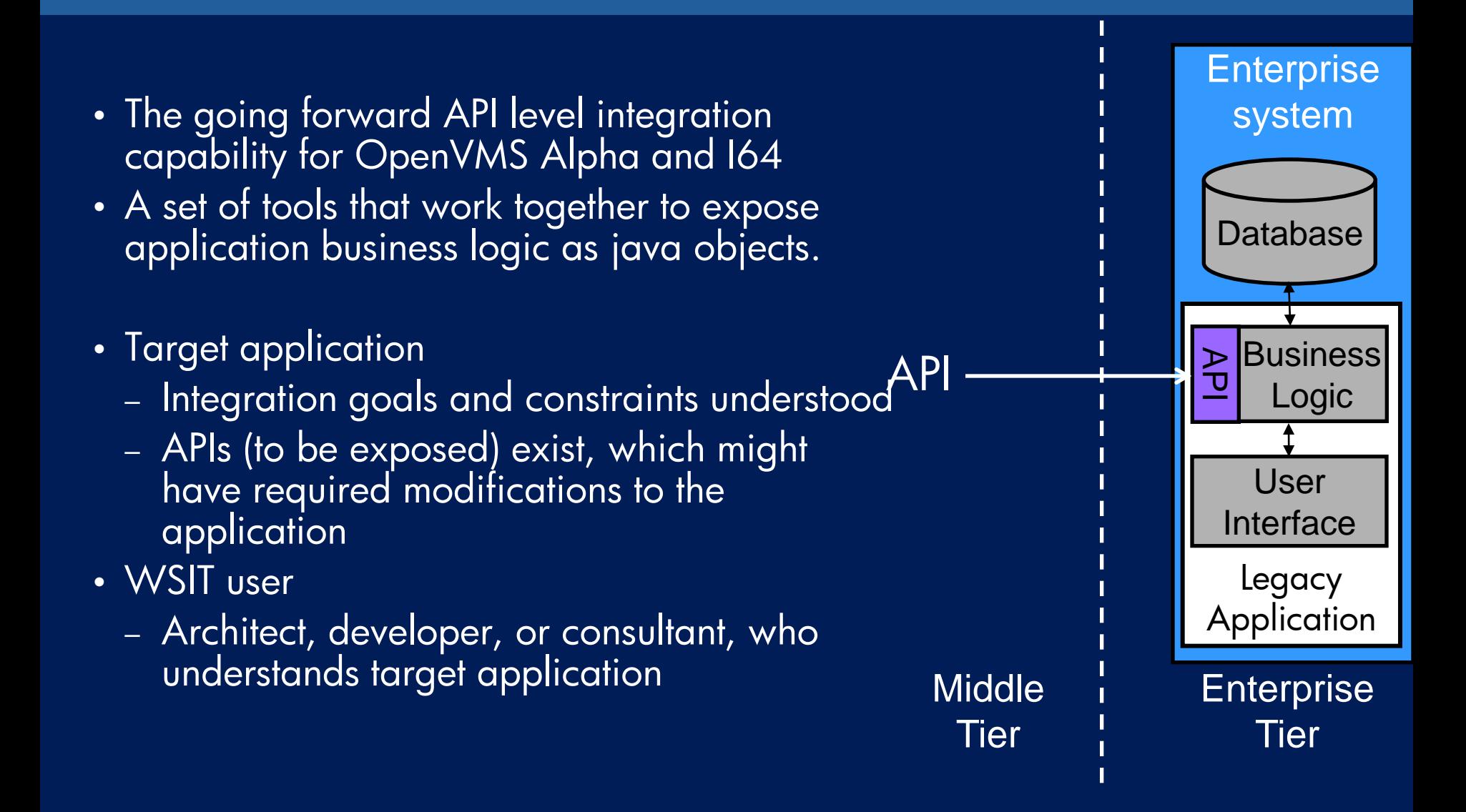

#### WSIT Features - Tools

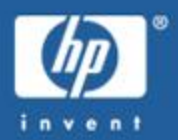

- Tools that can be used individually or together, including: – OBJ2IDL
	- Given an I64 object file (with debug records), generates WSIT IDL
	- ACMS2IDL
		- Given an ACMS STDL file, generates WSIT IDL
	- IDL2CODE
		- Given WSIT IDL, generates all wrapper & interface code
		- Uses user modifiable Apache Velocity based templates for generation
	- XMLValidate
		- Validates WSIT IDL against specified XML schema
	- ANT command environment to integrate the development process
	- A scalable runtime environment.

#### WSIT - Development Steps

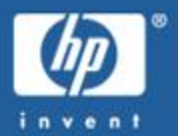

• Develop clients for the new application

- Use the clients that WSIT optionally creates as a starter
- Write your own using WS, java, J2EE, JSPs, Servlets, etc.

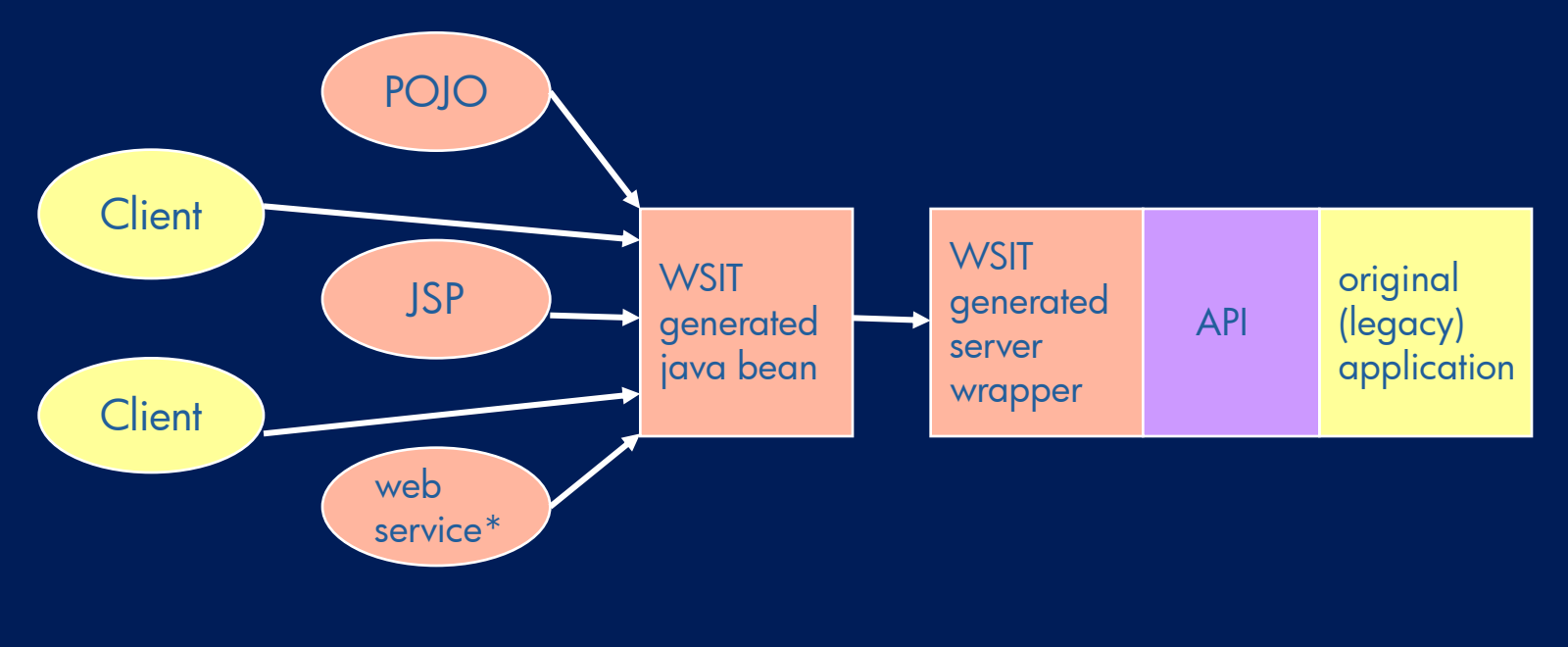

\*Sample Web Server client is new for WSIT V2.0

#### WSIT Features - OpenVMS

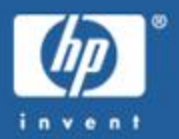

- Understands OpenVMS based languages & environments.
	- Knowledge of 3GLs, such as C, BASIC, Fortran, COBOL, etc.
	- ACMS support
	- Support for most OpenVMS datatypes, structures, and arrays
	- Support for OpenVMS standard passing mechanisms
- Understands concepts, such as processes, threading, and interprocess communication within OpenVMS.
	- Built-in support for threaded & non-threaded applications.
	- Built-in support for process/server pooling for quicker access.
	- Built-in support for ACME services-based authentication.

### Web Services and Integration - Summary

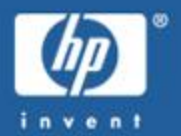

- Legacy Applications contain gold that needs to be mined.
	- You need to determine the best way to get at this gold
- API level Integration into Legacy Applications provide:
	- Code reuse (reliability, quicker development)
	- Better performance in most cases
- WSIT is an OpenVMS based API Integration Technology
	- Provides a set of tools that work together
	- Developed specifically for OpenVMS
	- Makes development quick & easy
	- Generates a WS friendly java class as the new interface into the application

## Web Services Integration Toolkit (cont)

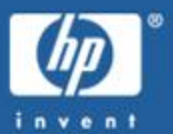

- **Supports Alpha and Integrity**
- **OpenVMS Technical Journal article by David Sullivan http://h71000.www7.hp.com/openvms/journal/v7/**
- **Current released version is 1.2, available for download on website**
- **Current FT version is T2.0 (release in October)**
	- **Support for binary large objects (BLOBs)**
	- **Built-in tracing for all wrapped routines and parameters.**
	- **Tighter checking of Boolean values in IDL.**
	- **Support for POJO clients with zero parameters**
	- **Bug fixes**
- **Coming in V3.0**
	- **Generate a sample AXIS2 web service caller for the encapsulated app**
	- **A monitor tool to manage WSIT application**
	- **More! Plus, we're taking requests!**

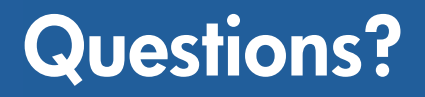

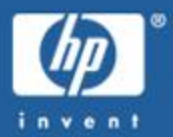

#### Contacts:

Jim Lanciani e-Business Engineering Manager OpenVMS Systems Group [Jim.Lanciani@hp.com](mailto:Jim.Lanciani@hp.com) 603-884-2719

Meg Watson Principal Software Engineer OpenVMS Systems Group [Meg.watson@hp.com](mailto:Meg.watson@hp.com) 603-885-2066

For more info: http://h71000.www7.hp.com/ebusiness/technology.html

#### Slides not used

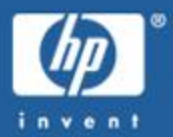